## Cheatography

## Cheat\_Sheet\_Docker Cheat Sheet by [sime\\_28](http://www.cheatography.com/sime-28/) via [cheatography.com/201823/cs/42763/](http://www.cheatography.com/sime-28/cheat-sheets/cheat-sheet-docker)

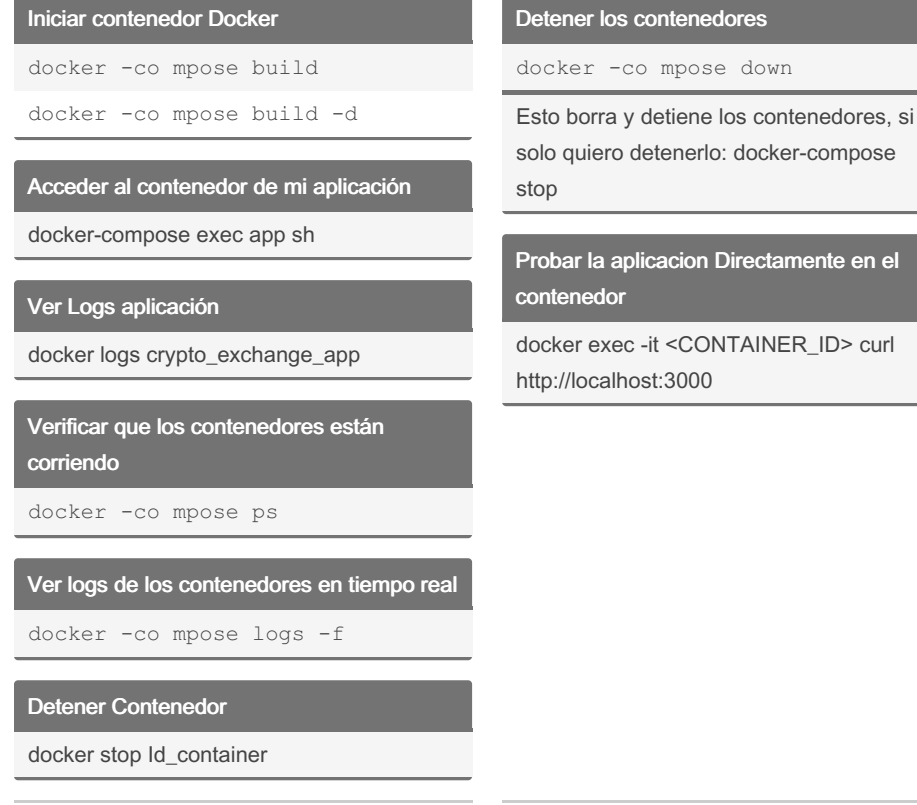

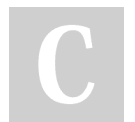

By sime\_28 [cheatography.com/sime-28/](http://www.cheatography.com/sime-28/) Not published yet. Last updated 18th March, 2024. Page 1 of 1.

Sponsored by CrosswordCheats.com Learn to solve cryptic crosswords! <http://crosswordcheats.com>